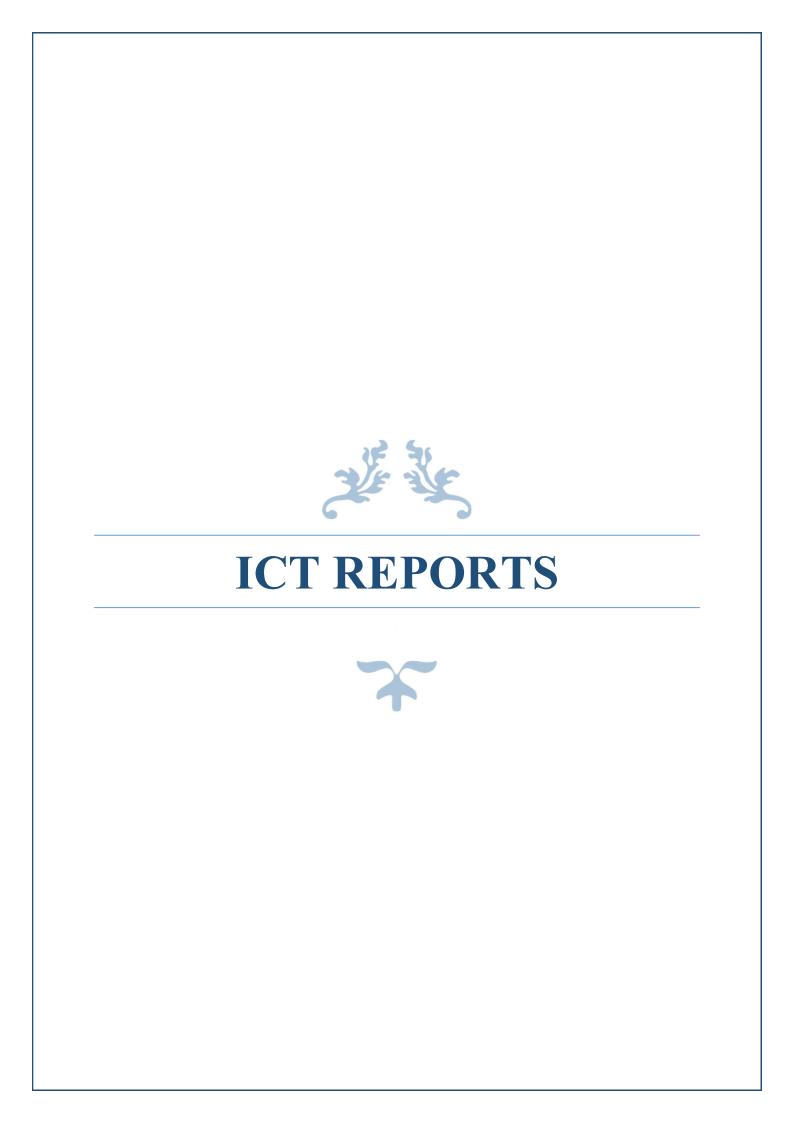

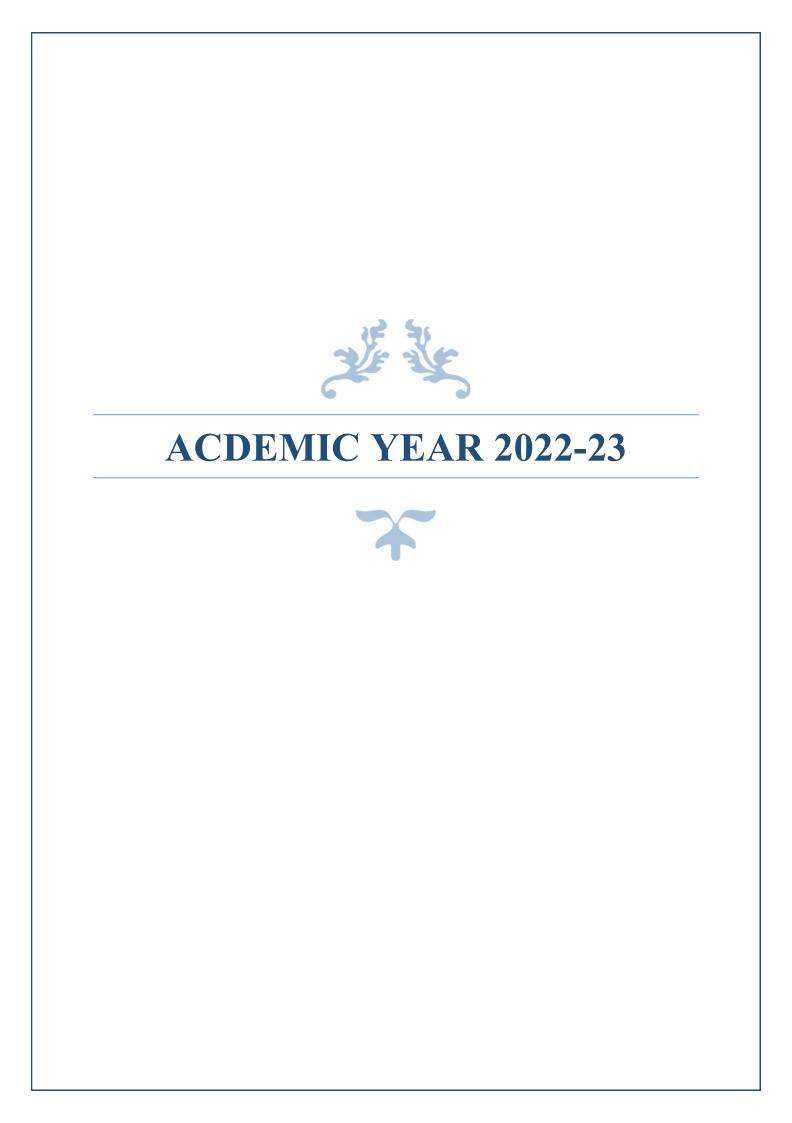

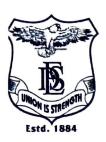

# BRIJLAL JINDAL COLLEGE OF PHYSIOTHERAPY

Fergusson College Campus, Pune - 411 004 • Phone: (020) 67656471,67656467

•Fax: (91) (020) 67656494, 67656120 • E-mail: descoppune@gmail.com

•Web-site:www.desphysiotherapycollege.com, www.despune.org

Approved by Govt. of Maharashtra, Maharashtra State Council of OT/ PT, Indian Association of Physiotherapist & affiliated to Maharashtra University of Health Sciences, Nashik

Date: 8th May 2023

This is to inform that ERP training for ITLE master workshop will be held on 15<sup>th</sup> May 2023 from 9 am to 4:30 pm via online mode. Please find attached schedule for the

same.

Dr. Snehal Joshi,

Prinicpal,

DES's Brijlal Jindal College of Physiotherapy,

Pune

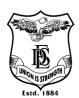

Name of Activity: ERP TRAINING FOR ITLE MASTER

Name of Instructor: Dr Snehal Joshi (PT)

Name of Coordinator: Dr Atiya Shaikh (PT)

Department: -IQAC Date: -15 May 2023 Time: 9.00AM-4.30PM

Place: -Board room Online / Offline: -Online Participants:12

**Objectives:** Introduction to new developments in ITLE module

**Outline of activity:** Faculty was asked to describe common difficulties faced and suggestions were taken for the same. New ITLE developments were discussed and practiced. Faculty practiced about updating course, syllabus, teaching plan, online assessment. Faculty appreciated the session and asked questions which were satisfactorily answered by the speakers.

# **Photographs:**

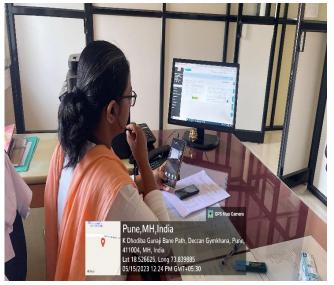

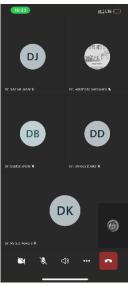

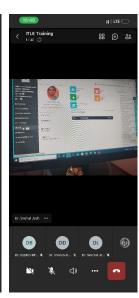

# Participants:

| Sr<br>no | Name                      | Sr no | Name                    |
|----------|---------------------------|-------|-------------------------|
| 1        | Dr Dipti Bhole (PT)       | 7     | Dr Aditi Soman (PT)     |
| 2        | Dr Atiya Shaikh (PT)      | 8     | Dr Ashwini Kamble (PT)  |
| 3        | Dr Harshada Sonawane (PT) | 9     | Dr Apoorva Likhite (PT) |
| 4        | Dr Shreya Dhake (PT)      | 10    | Dr Aditi Berry (PT)     |
| 5        | Dr Abha Dhupkar (PT)      | 11    | Dr Rutuja Kowale (PT)   |
| 6        | Dr Namrata Bhadbhade (PT) | 12    | Dr Renuka Naik (PT)     |

Pune-4. Pune-4. Pune-4.

PRINCIPAL

D E Society's Brijial Jindal

College of Physiotherapy

Pune - 4

# ERP TRAINING ABOUT ITLE MASTER

Instructor: Dr. Snehal Joshi (PT)

Date: 15 May 2023

Time: 9:00 am to 4:30 pm

Venue: Board room

**Mode: Offline** 

| 1. | Solution for difficulties faced in past | 9:00 am to 10:30 am  |
|----|-----------------------------------------|----------------------|
| 2. | Break                                   | 10:30 am to 11:00 am |
| 3. | Updating course/ subject                | 11 am to 11:30 am    |
| 4. | Updating syllabus and teaching plan     | 11:30 am to 12:00 pm |
| 5. | Break                                   | 12:30 to 1:00 pm     |
| 6. | Practice                                | 1:00 am to 3:00 pm   |
| 7. | Break                                   | 3:00 pm to 3:30pm    |
| 8. | Query solving & Felicitation            | 3:30 pm to 4:30 pm   |

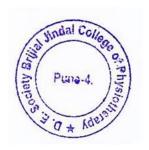

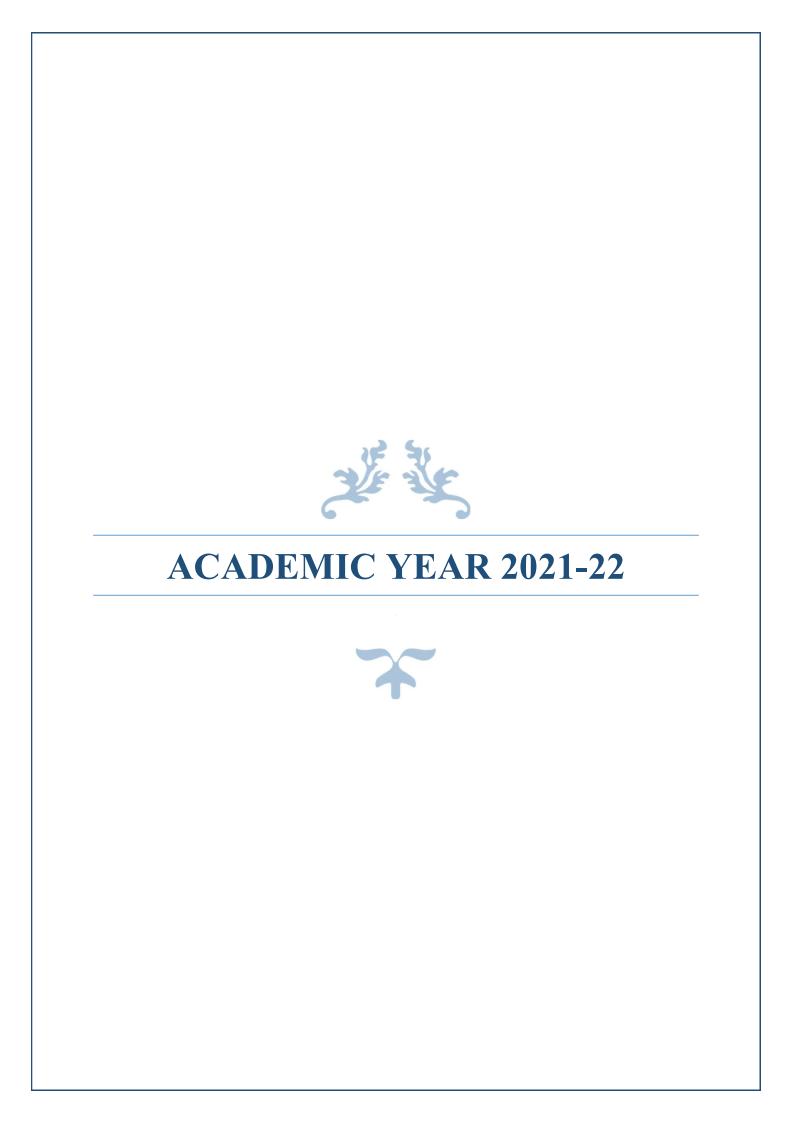

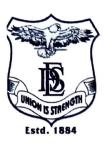

# BRIJLAL JINDAL COLLEGE OF PHYSIOTHERAPY

Fergusson College Campus, Pune - 411 004 • Phone: (020) 67656471,67656467

•Fax: (91) (020) 67656494, 67656120 • E-mail: descoppune@gmail.com

•Web-site:www.desphysiotherapycollege.com, www.despune.org

Approved by Govt. of Maharashtra, Maharashtra State Council of OT/ PT, Indian Association of Physiotherapist & affiliated to Maharashtra University of Health Sciences, Nashik

Date: 1st July 2022

This is to inform that sense board training workshop will be held on 8<sup>th</sup> July 2022, at classroom 3 of DES Brijlal Jindal college of physiotherapy from 9 am to 5 pm. Please find attached schedule for the same.

Som

D.E. Society & Bond & Bond & B

Dr.Snehal Joshi,
Prinicpal,
DES's Brijlal Jindal College of Physiotherapy,
Pune

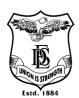

Name of Activity: Senseboard Training

Name of Instructor: Faculty from Senseboard team

Name of Coordinator: Dr Snehal Joshi (PT), Dr Atiya Shaikh (PT)

Department: -IQAC Date & Time: - 8 July 22 Time 9:00AM-5:00PM

Place: - Classroom 3 Online / Offline: - Offline Participants: 11

**Objectives:** Introduction to new developments in ITLE module

**Outline of activity:** Faculty was sensitized to use of senseboard functioning and use for effective teaching learning experience. They were taught how to use senseboard for video downloading and sharing, using applications on senseboard, writing direct notes and saving them, digital arts making on board etc. Teachers were given time for trial and query solving to ensure maximum utilisation of the facility. Session was appreciated by teachers.

## **Photographs:**

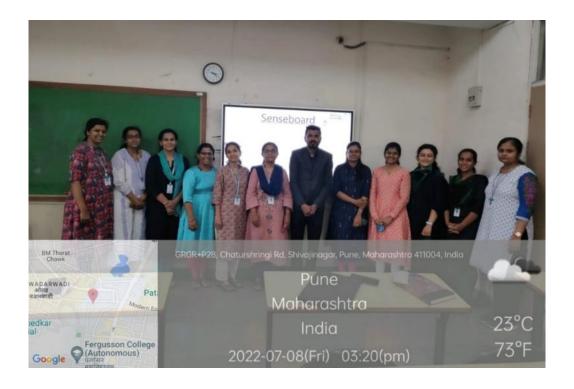

| Sr no | Name                 | Sr no | Name              | Sr no | Name             |
|-------|----------------------|-------|-------------------|-------|------------------|
| 1     | Dr Dipti Bhole       | 5     | Dr Abha Dhupkar   | 9     | Dr Snehal Joshi  |
| 2     | Dr Atiya Shaikh      | 6     | Dr Renuka Naik    | 10    | Dr Aditi Berry   |
| 3     | Dr Harshada Sonawane | 7     | Dr Aditi Soman    | 11    | Dr Rutuja Kowale |
| 4     | Dr Shreya Dhake      | 8     | Dr Ashwini Kamble |       |                  |

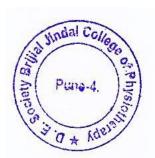

PRINCIPAL

D E Society's Brijial Jindal

College of Physiotherapy

Pune - 4

# DES BRIJLAL JINDAL COLLEGE OF PHYSIOTHERAPY, PUNE, FACULTY TRAINING PROGRQM SENSE BOARD TRAINING

# TIME-9.00AM-5.00PM MODE-OFFLINE

# PURPOSE-Training faculty for use of Senseboard

- Introduction-9:00AM-9:30AM
- How to use smart board for lecture /PPT -9:30AM-11:00 AM
- Break-11:00AM-11:30PM
- How to use smart board for downloading and video sharing, various applications -11:20PM-12:30PM
- Practice session-12:30PM-1:30PM
- Lunch Break-1:20PM-2:00PM
- How to use smart board for direct lecture and notes-2:00PM-3:00PM
- Using smart board for digital arts-3:00PM-4:00PM
- Query solving-4:00PM-4:30PM
- Felicitation-4:30PM-5:00PM

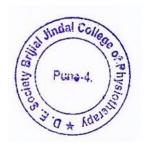

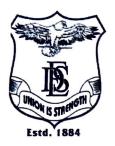

# **BRIJLAL JINDAL COLLEGE OF PHYSIOTHERAPY**

Fergusson College Campus, Pune - 411 004 • Phone: (020) 67656471,67656467

•Fax: (91) (020) 67656494, 67656120 • E-mail: descoppune@gmail.com

•Web-site: www.desphysiotherapycollege.com, www.despune.org

Approved by Govt. of Maharashtra, Maharashtra State Council of OT/PT, Indian Association of Physiotherapist & affiliated to Maharashtra University of Health Sciences, Nashik

Date: 31/07/2021

This is to inform that ERP training for academics and attendance module will be held on 8<sup>th</sup> August 2021, at board room of DES's Brijlal Jindal college of physiotherapy from 9 am to 5 pm. Please find attached schedule for the same.

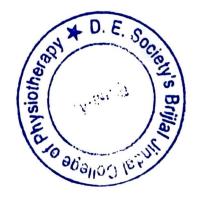

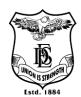

Name of Activity: ERP training for academic and attendance module

Name of Instructor: Dr. Snehal Joshi (PT)

Name of Coordinator: Dr. Snehal Joshi (PT)

Department: -ERP & DESBJCOP's IQAC

Date & Time: 08/08/2021, 2PM-5.00PM

Place: -Boardroom Online / Offline: -Offline Participants: 12

**Objective:** Introduction to ERP by Dr. Snehal Joshi

**Outline of activity:** Introduction to ERP module of for attendance and time table utilization was done by the instructor. Faculty was introduced to using ERP for creating time table, attendance sheets, assigning lecturers, filling attendance, checking compiled data of students. Faculty practiced the course content under supervision of Dr. Snehal Joshi (PT). Periodic updating information was suggested by the instructor.

#### **Participants:**

| Sr no | Name                      | Sr no | Name                      |
|-------|---------------------------|-------|---------------------------|
| 1     | Dr Dipti Bhole (PT)       | 7     | Dr Aditi Soman (PT)       |
| 2     | Dr Atiya Shaikh (PT)      | 8     | Dr Ashwini Kamble (PT)    |
| 3     | Dr Harshada Sonawane (PT) | 9     | Dr Apoorva Likhite (PT)   |
| 4     | Dr Shreya Dhake (PT)      | 10    | Dr Aditi Berry (PT)       |
| 5     | Dr Abha Dhupkar (PT)      | 11    | Dr Rutuja Kowale (PT)     |
| 6     | Dr. Rajani Pagare (PT)    | 12    | Dr Namrata Bhadbhade (PT) |

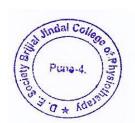

PRINCIPAL
DE Society's Brijial Jindal
College of Physiotherapy
Pune - 4

# DES BRIJLAL JINDAL COLLEGE OF PHYSIOTHERAPY, PUNE, FACULTY TRAINING PROGRQM

# ERP TRINING FOR ACADEMIC AND ATTENDANCE MODULE

# COURSE INSTRUCTOR-DR SNEHAL JOSHI TIME-9.00AM-5.00PM DATE-8/8/21

**MODE-OFFLINE** 

# PURPOSE - TRAINING FACULTY FOR UPLOADIG TIME TABLE AND DOWNLOADING ATTENDACE INDEPENDETLY

- 1. INTRODUCTION TO ATTENDANCE MODEULE -9.00AM-9.15AM
- 2. CREATING TIME SLOTS IN ATTENDANCE MODULE-1.15AM-10.00AM
- 3. SUBJECT AND STUDENT ALLOTMENT-10.00AM-10.30AM
- 4. PRACTICAL BATCH STUDENT REGISTRAION-10.30AM-11.00AM
- 5. TEA BREAK-11.00AM-11.20AM
- 6. MAKING TIME TABLE ON ERP-11.20AM-12.00PM
- 7. HOW TO MARK ATTENDANCE-12.00PM-12.20PM
- 8. HOW TO DOWNLOAD ATTENDANCE-12.20PM-.12.40PM
- 9. LUNCH BREAK-12.45PM-1.30PM
- 10. CHECKIMG COMPLILED DATA OF STUDENTS-1.30PM-2.00PM
- 11. CREATIG ASSIGNENT ON ERP-2.00PM-2.30PM
- 12. SHARING NOTES /INFORMATION ON ERP-2.30PM-3.00PM
- 13. TEA BREAK-3.00PM-3.30PM
- 14. PRACTICE-3.30PM-4.30PM
- 15. DOUBT SOLVING-4.30PM-5.00PM

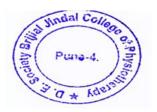

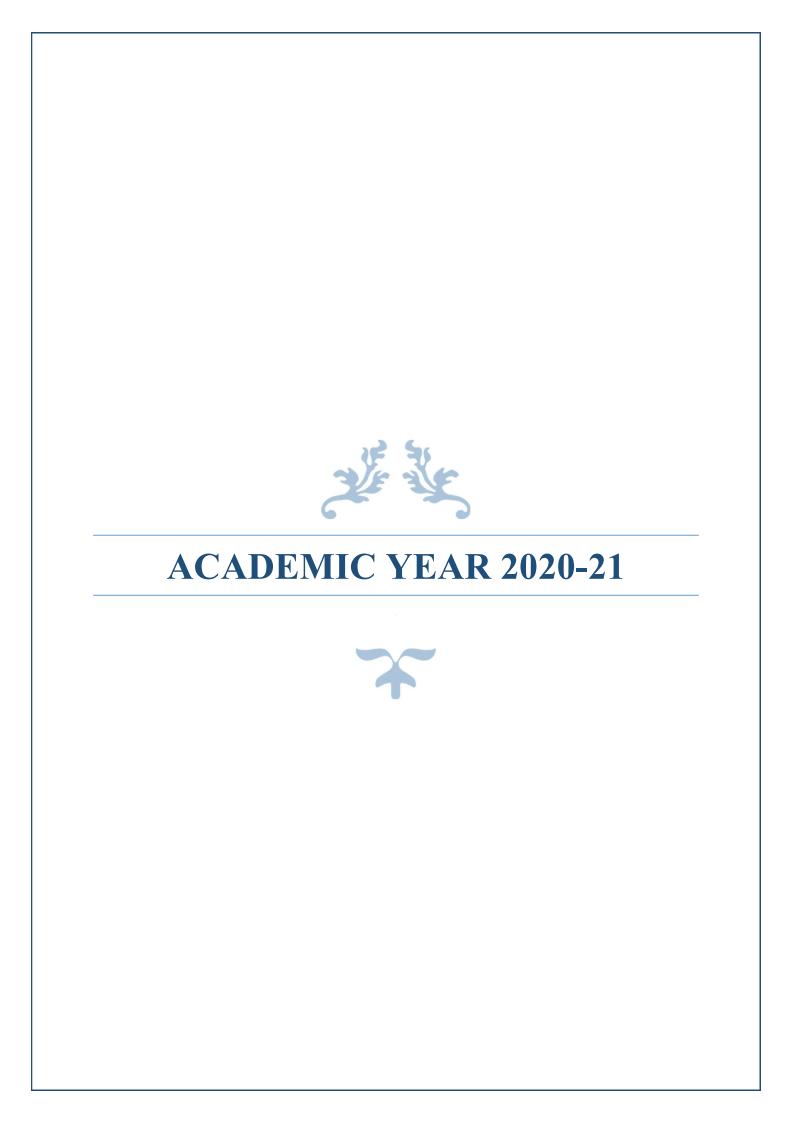

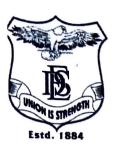

# BRIJLAL JINDAL COLLEGE OF PHYSIOTHERAPY

Fergusson College Campus, Pune - 411 004 • Phone : (020) 67656471,67656467

•Fax: (91) (020) 67656494, 67656120 • E-mail: descoppune@gmail.com

•Web-site:www.desphysiotherapycollege.com, www.despune.org

Approved by Govt. of Maharashtra, Maharashtra State Council of OT/PT, Indian Association of Physiotherapist & affiliated to Maharashtra University of Health Sciences, Nashik

Date: 30th April 2021

This is to inform that ITLE module update of self-profile for ERP will be held on 7<sup>th</sup> May 2021 from 1:30 pm to 3 pm via online mode.

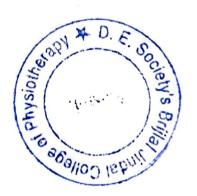

BY ORDER

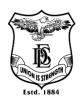

Name of Activity: -ITLE Module update of self-profile for ERP

Name of Instructor: Dr Snehal Joshi (PT)

Name of Coordinator: Dr. Snehal Joshi (PT)

**Department: -IQAC** 

Date & Time: -7/5/2021, 1.30PM-3 PM

**Online/Offline: Online** 

Participants:13

**Objectives:** Introduction to updating self-profiles on ERP

**Outline of activity:** Faculty was introduced to update their own profiles and other details on ERP. Periodic updating of own profiles and information was suggested by the instructor. Faculty appreciated the session and asked doubts which were satisfactorily answered by the experts.

#### **Participants Names:**

| Sr<br>no | Name                      | Sr<br>no | Name                      |
|----------|---------------------------|----------|---------------------------|
| 1        | Dr Aparna Sadhale (PT)    | 8        | Dr Namrata Bhadbhade (PT) |
| 2        | Dr Dipti Bhole (PT)       | 9        | Dr Aditi Soman (PT)       |
| 3        | Dr Atiya Shaikh (PT)      | 10       | Dr Ashwini Kamble (PT)    |
| 4        | Dr Harshada Sonawane (PT) | 11       | Dr Apoorva Likhite (PT)   |
| 5        | Dr Shreya Dhake (PT)      | 12       | Dr Aditi Berry (PT)       |
| 6        | Dr Abha Dhupkar (PT)      | 13       | Dr Rutuja Kowale (PT)     |
| 7        | Dr Rajani Pagare (PT)     |          |                           |

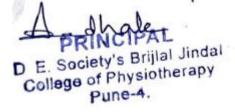

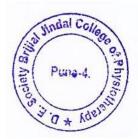

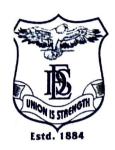

# BRIJLAL JINDAL COLLEGE OF PHYSIOTHERAPY

Fergusson College Campus, Pune - 411 004 • Phone : (020) 67656471,67656467

•Fax: (91) (020) 67656494, 67656120 • E-mail: descoppune@gmail.com

•Web-site:www.desphysiotherapycollege.com, www.despune.org

Approved by Govt. of Maharashtra, Maharashtra State Council of OT/ PT, Indian Association of Physiotherapist & affiliated to Maharashtra University of Health Sciences, Nashik

Date: 1/12/2020

This is to inform that ITLE module revision for ERP training will be held on 8th December

2020 from 9:30 pm to 5:30 pm via online mode. Please find attached schedule for the same.

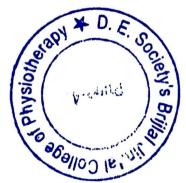

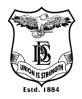

Name of Activity: -ITLE Module revision for ERP

Name of Instructor: Faculty of Mastersoft ERP

Name of Coordinator: Dr. Snehal Joshi (PT)

Department: -DES(ERP) & DESBJCOP IQAC

Date & Time: -8/12/2020,1.30PM-3 PM

**Online/Offline: Online** 

Participants:14

**Objectives:** Revision to ERP- ITLE utilization by faculty of Mastersoft ERP.

**Outline of activity:** Revision of ITLE utilization was done by faculty of Mastersoft ERP. They revised using ERP for teaching, sharing notes, giving assignments and taking tests. Periodic updating of own profiles and information was suggested by the instructors. Faculty appreciated the session and asked doubts which were satisfactorily answered by the experts.

#### **Participants Names:**

| Sr no | Name                      | Sr no | name                    |
|-------|---------------------------|-------|-------------------------|
| 1     | Dr Snehal Joshi (PT)      | 8     | Dr Rajani Pagare (PT)   |
| 2     | Dr Dipti Bhole (PT)       | 9     | Dr Aditi Soman (PT)     |
| 3     | Dr Atiya Shaikh (PT)      | 10    | Dr Ashwini Kamble (PT)  |
| 4     | Dr Harshada Sonawane (PT) | 11    | Dr Apoorva Likhite (PT) |
| 5     | Dr Shreya Dhake (PT)      | 12    | Dr Aditi Berry (PT)     |
| 6     | Dr Abha Dhupkar (PT)      | 13    | Dr Rutuja Kowale (PT)   |
| 7     | Dr Namrata Bhadbhade (PT) | 14    | Dr Aparna Sadhale (PT)  |

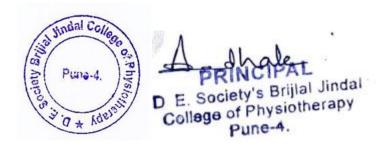

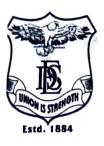

# **BRIJLAL JINDAL COLLEGE OF PHYSIOTHERAPY**

Fergusson College Campus, Pune - 411 004 • Phone: (020) 67656471,67656467

•Fax: (91) (020) 67656494, 67656120 • E-mail: <u>descoppune@gmail.com</u>

•Web-site:www.desphysiotherapycollege.com, www.despune.org

Approved by Govt. of Maharashtra, Maharashtra State Council of OT/ PT, Indian Association of Physiotherapist & affiliated to Maharashtra University of Health Sciences, Nashik

Date: 15/07/2020

This is to inform that ITLE module training on ERP will be held on 23<sup>rd</sup> July 2020 and 8<sup>th</sup>

August 2020 from 9 am to 2 pm via online mode. Please find attached schedule for the same.

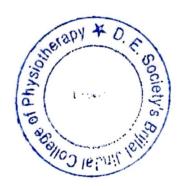

BY ORDER

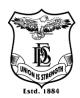

Name of Activity: ITLE Module training on ERP

Name of Instructor: Faculty of Mastersoft ERP, Dr.Seema Purohit, Mr.Anand Shirke,

Name of Coordinator: Dr. Snehal Joshi (PT)

**Department: -DES (ERP)** 

Date & Time: -23/7/20 & 8/8/20, 1.30PM - 3 PM

**Online/Offline: Online** 

Participants: 14

**Objectives:** Introduction to ERP- ITLE utilization by faculty of Mastersoft ER

**Outline of activity:** Introduction to ERP- ITLE utilization was done by faculty of Mastersoft ERP. They were introduced to using ERP for teaching, sharing notes, giving assignments and taking tests. Periodic updating of own profiles and information was suggested by the instructors. Faculty appreciated the session and asked doubts which were satisfactorily answered by the experts.

#### Name of participants:

| Sr no | Name                   | Sr no | Name                      |
|-------|------------------------|-------|---------------------------|
|       |                        |       |                           |
| 1     | Dr Aparna Sadhale (PT) | 4     | Dr. Rajani Pagare (PT)    |
| 2     | Dr. Snehal Joshi (PT)  | 5     | Dr Atiya Shaikh (PT)      |
| 3     | Dr Dipti Bhole (PT)    | 6     | Dr Harshada Sonawane (PT) |

| 7  | Dr Shreya Dhake (PT)      | 11 | Dr Ashwini Kamble (PT)  |
|----|---------------------------|----|-------------------------|
| 8  | Dr Abha Dhupkar (PT)      | 12 | Dr Apoorva Likhite (PT) |
| 9  | Dr Namrata Bhadbhade (PT) | 13 | Dr Aditi Berry (PT)     |
| 10 | Dr Aditi Soman (PT)       | 14 | Dr Rutuja Kowale (PT)   |

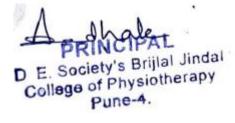

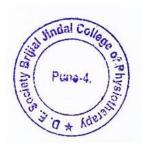

# ITLE MODULE TRAINING ON ERP

Dr. Seema Purohit, Faculty of mastersoft, Mr. Anand Shirke

# 23 July 20

Time- 9AM-2 PM

9AM-10AM-Introduction to ITLE module tabs

10 AM-10.30AM-break

10.30AM-11.30AM-creating syllabus

11.30AM-12.30PM-updating lecture notes

12.30PM-1 PM-lunch break

1PM-2PM-Practice and assignment discussion

# 8 Aug 20

Time-9AM-2 PM

9AM-10AM-assignment discussion

10 AM-10.30AM-tea break

10.30AM-11.30AM-creating test

11.30AM-12.30PM- creating assignments online and offline submissions

12.30PM-1 PM-Lunch break

1PM-2PM-discussion, certificate distribution

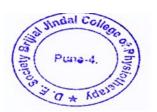

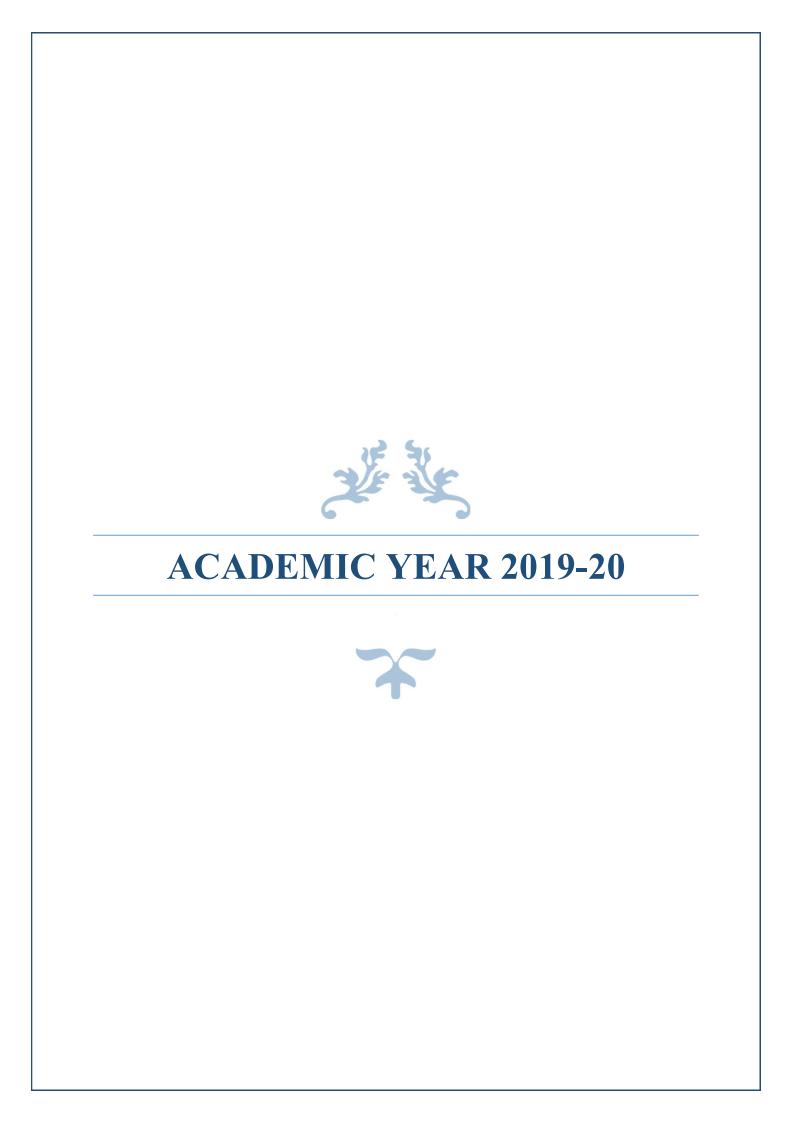

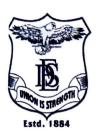

# BRIJLAL JINDAL COLLEGE OF PHYSIOTHERAPY

Fergusson College Campus, Pune - 411 004 • Phone : (020) 67656471,67656467

•Fax: (91) (020) 67656494, 67656120 • E-mail: descoppune@gmail.com

 $\bullet Web\text{-site:} www.desphysiotherapycollege.com\ ,\ \underline{www.despune.org} \\$ 

Approved by Govt. of Maharashtra, Maharashtra State Council of OT/ PT, Indian Association of Physiotherapist & affiliated to Maharashtra University of Health Sciences, Nashik

Date: 29th April 2020

This is to inform that ERP application training will be held on 6<sup>th</sup>,8<sup>th</sup> and 14<sup>th</sup> May

2020 from 1 pm to 4pm via online mode. Please find attached schedule for the

same.

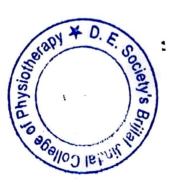

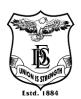

Name of Activity: ERP application training

Name of Instructor: Rupesh Lodhe

Name of Coordinator: -Dr.Aparna Sadhale (PT), Dr.Snehal Joshi (PT)

**Department: -DES Computer science** 

Date: -6,8,14 May 2020 Time: 1:00 PM-4:00PM

**Online / Offline: -Online** 

Participants: 14

Objectives: Introduction to ERP application for effective teaching

**Outline of activity:** How to use different applications of TEAMS was introduced to faculty by Mr Rupesh Lode, from team Microsoft. Sharing notes, lecture, PPT, attendance taking, attendance filling were taught. Hands on training too was practiced by faculty.

# **Participants Names:**

| Sr no | Name                      | Sr<br>no | Name                      |
|-------|---------------------------|----------|---------------------------|
| 1     | Dr Aparna Sadhale (PT)    | 8        | Dr Namrata Bhadbhade (PT) |
| 2     | Dr Snehal Joshi (PT)      | 9        | Dr Aditi Soman (PT)       |
| 3     | Dr Dipti Bhole (PT)       | 10       | Dr Ashwini Kamble (PT)    |
| 4     | Dr Atiya Shaikh (PT)      | 11       | Dr Apoorva Likhite (PT)   |
| 5     | Dr Harshada Sonawane (PT) | 12       | Dr Aditi Berry (PT)       |
| 6     | Dr Shreya Dhake (PT)      | 13       | Dr Rutuja Kowale (PT)     |
| 7     | Dr Abha Dhupkar (PT)      | 14       | Dr Rajani Pagare (PT)     |

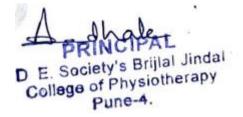

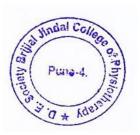

# DES BRIJLAL JINDAL COLLEGE OF PHYSIOTHERPY, PUNE

ERP Application Training
Instructor- Rupesh Lodhe
Mode - online
Dates-6/8/14 May 2020
Time -1PM-4PM

### **OUTLINE OF THE PROGRAM**

6 May 2020

1PM-2PM-sharing notes on ERP 2PM-3PM-sharing lecture PPT on ERP 3PM-4PM -doubt solving and practice

8 May 2020

1PM-2PM-uploading time table and creating slots 2PM-3PM-filling attendance 3PM-4PM-pracitce

14 May 2020

1PM-2PM-sharing newly created notes and PPT

2PM-3PM-downloading attendance for student and combined attendance

3PM-4PM-velidectory

# Kindly contact coordinators for login details

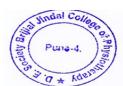

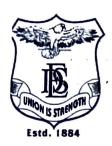

# BRIJLAL JINDAL COLLEGE OF PHYSIOTHERAPY

Fergusson College Campus, Pune - 411 004 • Phone : (020) 67656471,67656467

•Fax: (91) (020) 67656494, 67656120 • E-mail: <u>descoppune@gmail.com</u>

•Web-site:www.desphysiotherapycollege.com, www.despune.org

Approved by Govt. of Maharashtra, Maharashtra State Council of OT/ PT, Indian Association of Physiotherapist & affiliated to Maharashtra University of Health Sciences, Nashik

Date: 21/04/2020

This is to inform that TEAMS application training will be held on 28th and 29th April 2020 from 1 pm to 5 pm via online mode. Please find attached schedule for the same.

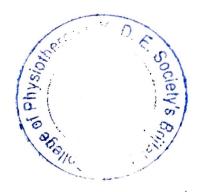

BY ORDER

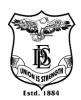

Name of Activity: -TEAMS application training

Name of Instructor: Microsoft ERP faculty

Name of Coordinator: -Dr. Aparna Sadhale (PT), Dr. Snehal Joshi (PT)

**Department: -IQAC** 

Date: -28,29 April 2020 Time: 2.00PM-5.00PM

Online / Offline: -Online Participants: 14

**Objectives:** Introduction to TEAMS application for effective teaching

**Outline of activity:** How to use different applications of TEAMS was introduced to faculty of computer sciences dept. Creating meeting, sharing notes, lecture PPT, attendance taking etc were taught. Hands on training too was practiced by faculty. Faculty was instructed to use TEAMS for regular lectures and assignments.

# Participant details:

| Sr no | Name                      | Sr no | Name                      |
|-------|---------------------------|-------|---------------------------|
| 1     | Dr Aparna Sadhale (PT)    | 8     | Dr Namrata Bhadbhade (PT) |
| 2     | Dr Snehal Joshi (PT)      | 9     | Dr Aditi Soman (PT)       |
| 3     | Dr Dipti Bhole (PT)       | 10    | Dr Ashwini Kamble (PT)    |
| 4     | Dr Atiya Shaikh (PT)      | 11    | Dr Apoorva Likhite (PT)   |
| 5     | Dr Harshada Sonawane (PT) | 12    | Dr Aditi Berry (PT)       |
| 6     | Dr Shreya Dhake (PT)      | 13    | Dr Rutuja Kowale (PT)     |
| 7     | Dr Abha Dhupkar (PT)      | 14    | Dr Rajani Pagare (PT)     |

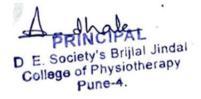

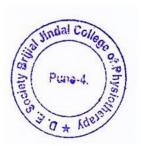

# **TEAMS application training**

# **Schedule**

Objective- TEAMS application introduction and training in online mode

# **Date- 28/4/20**

Time- 1.00 PM- 5.00 PM

- 1. Address by Chairman -1PM-1.30 PM
- 2. Discussion of issues faced during teaching in current times-1.30PM-2.30 PM
- 3. TEAMS applications introduction- 2.30PM-3.00 PM
- 4. Break-3.00PM-3.20PM
- 5. TEAMS application demo-3.20PM-4.00PM
- 6. Uses and application of ONEDRIVE-4.00 PM-5.00PM

# Date- 29/4/20

Time- 1.00 PM- 5.00 PM

- 1. Sharing the PPT/lecture notes with once demo-1PM-1.30 PM
- 2. Sharing whiteboard and practice-1.30PM-2.00 PM
- 3. Creating TEAMS -2.00PM- 3.00PM
- 4. Giving Assignment online 2.30PM-3.00 PM
- 5. Creating lecture link and sharing the the link-3.00PM-3.30PM
- 6. Break-3.30PM-3.45PM
- 7. Checking participants during lecture and attendance download -3.45 PM-4.00PM
- 8. Practice in groups and doubt solving -4.00PM-5.00PM

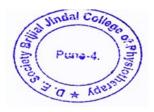

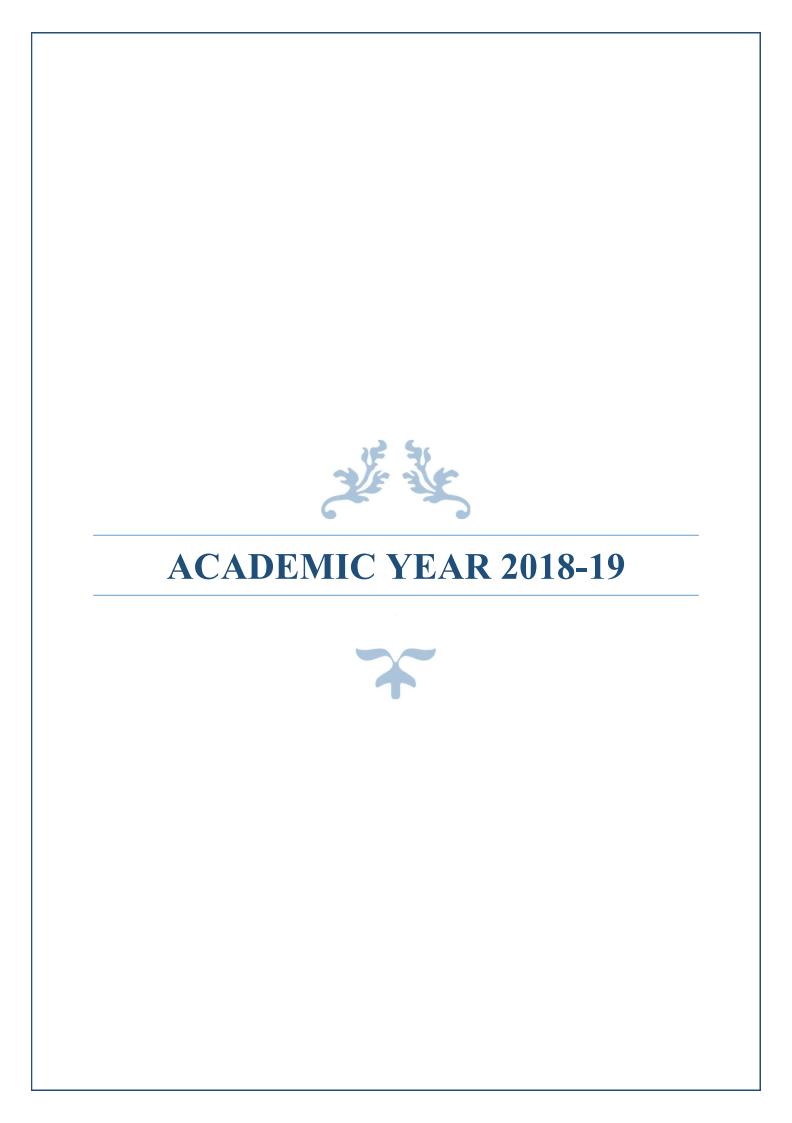

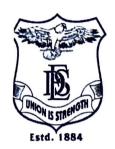

# BRIJLAL JINDAL COLLEGE OF PHYSIOTHERAPY

Fergusson College Campus, Pune - 411 004 • Phone: (020) 67656471,67656467

•Fax: (91) (020) 67656494, 67656120 • E-mail: <a href="mailto:descoppune@gmail.com">descoppune@gmail.com</a>

•Web-site:www.desphysiotherapycollege.com, www.despune.org

Approved by Govt. of Maharashtra, Maharashtra State Council of OT/ PT, Indian Association of Physiotherapist & affiliated to Maharashtra University of Health Sciences, Nashik

Date: 04/09/2018

This is to inform that workshop on effective use of technology for teaching, will be held on 11<sup>th</sup> September 2018 from 9 am to 5 pm in computer science lab, 3<sup>rd</sup> floor. Please find attached schedule for the same.

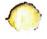

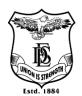

Name of Activity: -Effective use of technology for teaching

Name of Instructor: Faculty of Computer science dept, Dr. Snehal Joshi (PT)

Name of Coordinator: -Dr. Snehal Joshi (PT)

Department: -Computer science, DESBJCOP's IQAC

Date: -11/9/2018 Time: 2.00PM-5.00PM

Place: -Computer science dept lab Online / Offline: -Offline

Participants: 13

**Objectives:** Introduction to ICT for effective teaching

**Outline of activity:** How to use different applications of windows and other systems was introduced to faculty of computer sciences dept. Hands on training of PPT making, putting headers, page borders, page numbers, watermark, making PDF was taught and practiced by faculty

# **Participants:**

| Sr | Name                      | Sr | Name                    |
|----|---------------------------|----|-------------------------|
| no |                           | no |                         |
| 1  | Dr Aparna Sadhale (PT)    | 8  | Dr Rajani Pagare (PT)   |
| 2  | Dr Dipti Bhole (PT)       | 9  | Dr Aditi Soman (PT)     |
| 3  | Dr Atiya Shaikh (PT)      | 10 | Dr Ashwini Kamble (PT)  |
| 4  | Dr Harshada Sonawane (PT) | 11 | Dr Apoorva Likhite (PT) |
| 5  | Dr Shreya Dhake (PT)      | 12 | Dr Aditi Berry (PT)     |
| 6  | Dr Abha Dhupkar (PT)      | 13 | Dr Rutuja Kowale (PT)   |
| 7  | Dr Namrata Bhadbhade (PT) |    |                         |

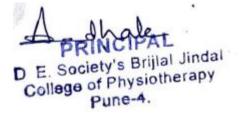

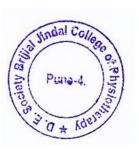

# DES BRIJLAL JINDAL COLLEGE OF PHYSIOTHERPY, PUNE

# Effective use of technology for teaching

# Instructor- Faculty of Computer Science Department, Dr Snehal Joshi

#### Date-11/9/18

#### Time -9AM-5PM

#### OUTLINE OF THE PROGRAM

- Windows applications introduction- 9.00AM-9.30AM
- How to make effective PPT -9.30AM-10.00AM
- Tea Break-10.00AM-10.015AM
- PPT making practice-10.15AM-10.45AM
- How to use MS Word to prepare notes and documents- 10.45 AM -11.15 AM
- How to use watermark, Layouts, borders, give references-11.45AM-12.15PM
- Notes making practice-12.15PM-12.30PM
- How to make PDF from word, JPEG, PPT online using free online tools-12.30PM-1.00PM
- Lunch Break-1.00PM-1.30PM
- Practice-1.30PM-2.00PM
- Assignments in groups 2.00PM-3.00PM
- Tea Break-3.00PM-3.30PM
- Doubt solving/creative ideas sharing-3.30PM-4.30PM
- Felicitation-4.30 PM-5.00PM

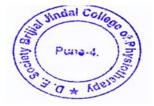